# LECTURE 34: THE BIG THREE

## Today

- Reading
	- $\cdot$  Weiss Ch. 4.6

#### • Objectives

- Recap lessons from Wednesday's lab!
- The Big Three
- Access modifiers
- Exceptions in C++

#### Lessons from Wednesday's Lab

- Shallow copying vs. deep copying
- The default copy constructor and operator= provide a shallow copy!
	- They copy the instance variables but not any memory pointed to by the instance variables
	- Consequences include memory leaks and (possible) runtime errors
- If an instance variable is a pointer to heap-allocated memory, *need to overwrite the big three*

#### Classes in C++: The Big Three

- The Big Three
	- Destructor
	- Copy constructor
	- operator= function
- Rule of Three: If you need to overwrite one of these, overwrite *them all*
- To disallow a default copy constructor and operator=, declare private ones that do nothing

### Access Modifiers in C++

• Java 

- public, protected, private, and "default"
- $\cdot$  In C++
	- public everybody
	- private class only
	- protected subclasses only
	- (friend friends can access private section of a class)

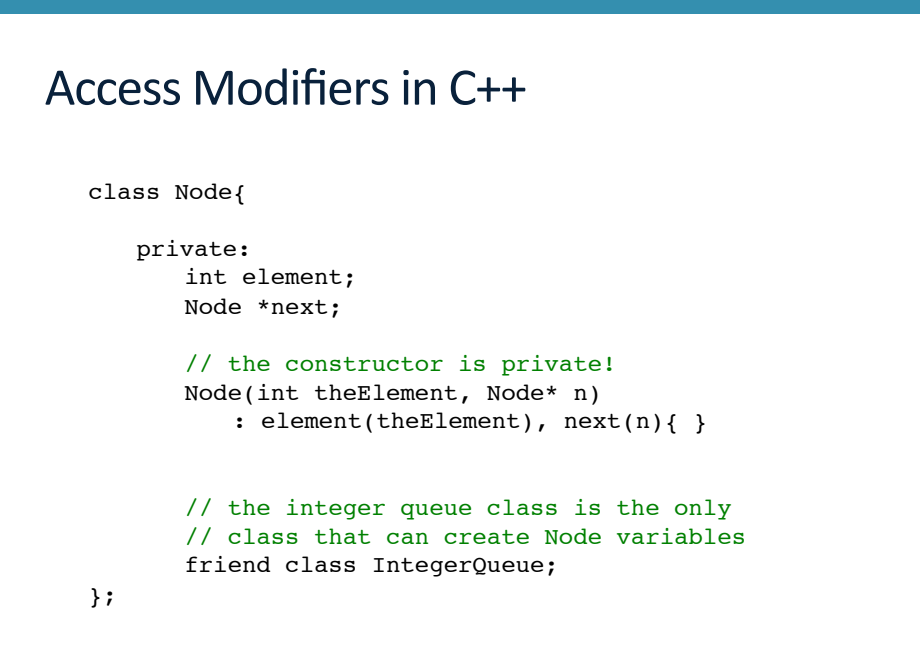

### Access Modifiers in C++ class Node{ private: int element; Node \*next; // the constructor is private! Node(int theElement, Node\*n)  $:$  element(theElement), next(n){ } // only the enqueue function from the // IntegerQueue class is a friend friend void IntegerQueue:: enqueue(int x); };

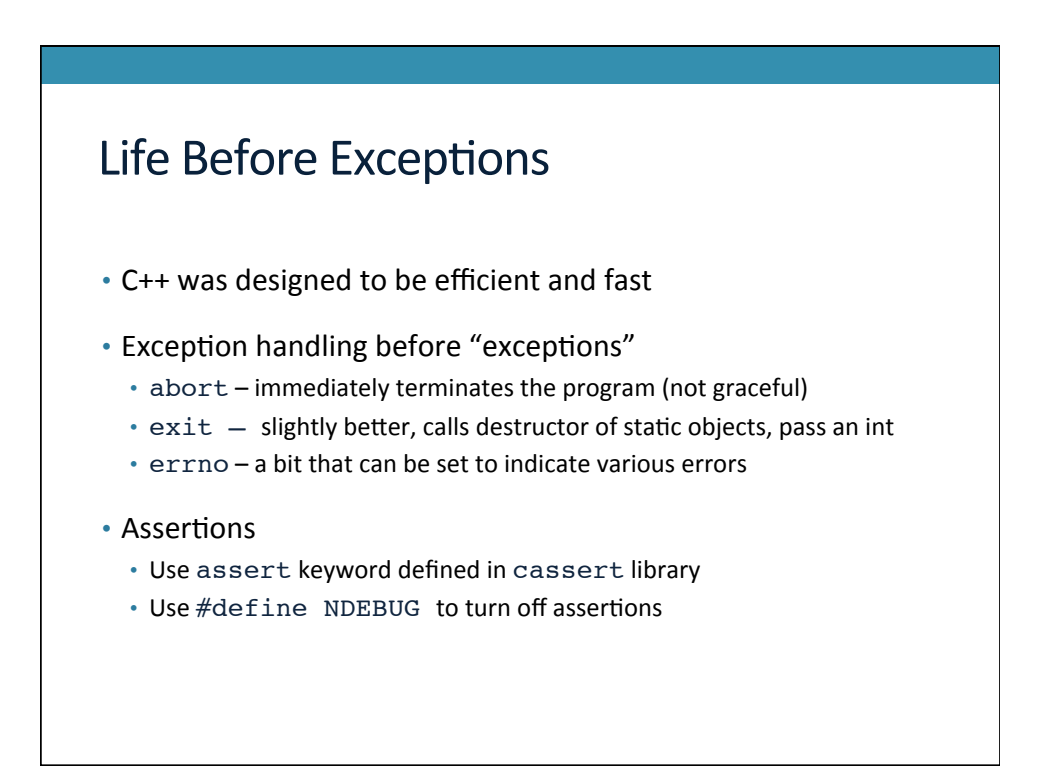

## Exceptions with File I/O

• Read this article:

http://gehrcke.de/2011/06/reading-files-in-c-using-ifstreamdealing-correctly-with-badbit-failbit-eofbit-and-perror/